# **Assigning a Group Activity**

**Step 1:** Once logged into your Sherpath course from the "home" screen you will select "Course Plan." Select the title of the topic you wish to use. You will see a list of Teaching Materials available. To see the "Group Activities" you will need to click on the **(+ ADD RESOURCES)** button (right side of the screen).

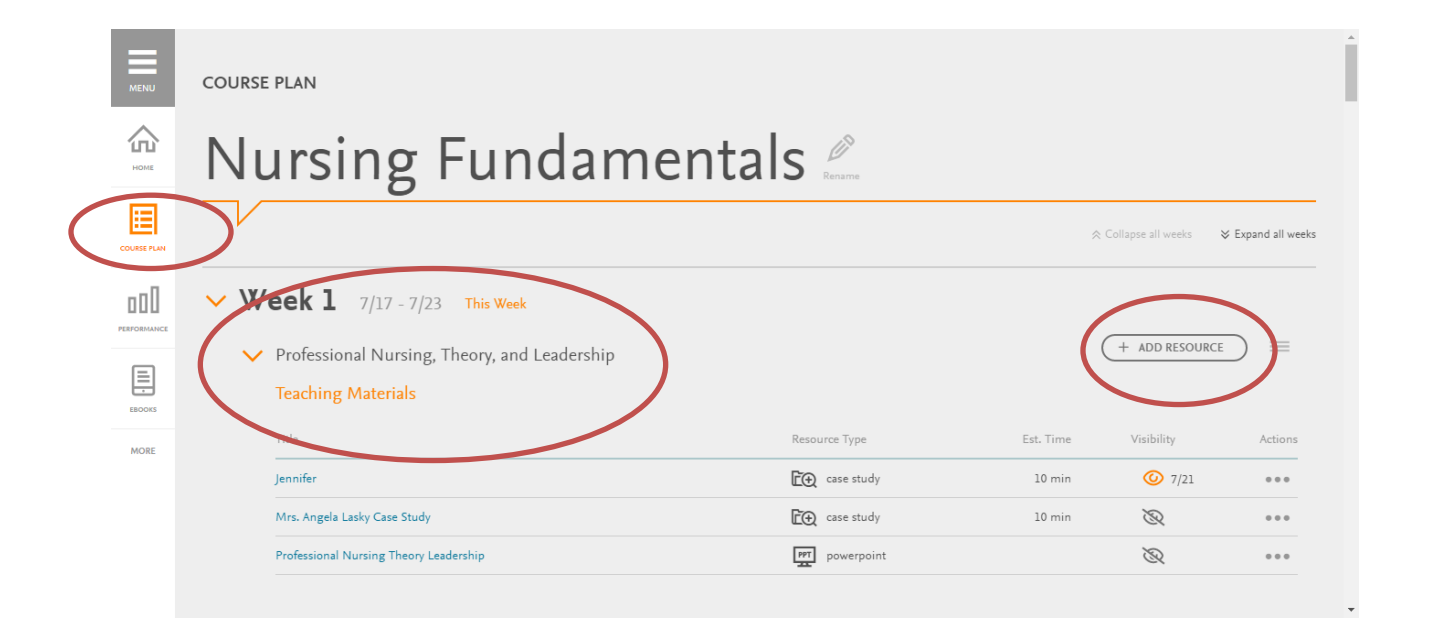

**Step 2:** After selecting the (+ ADD RESOURCES) button it will display the list of "group activities" associated with the teaching topic. Review the list and click the orange (+ ADD) button.

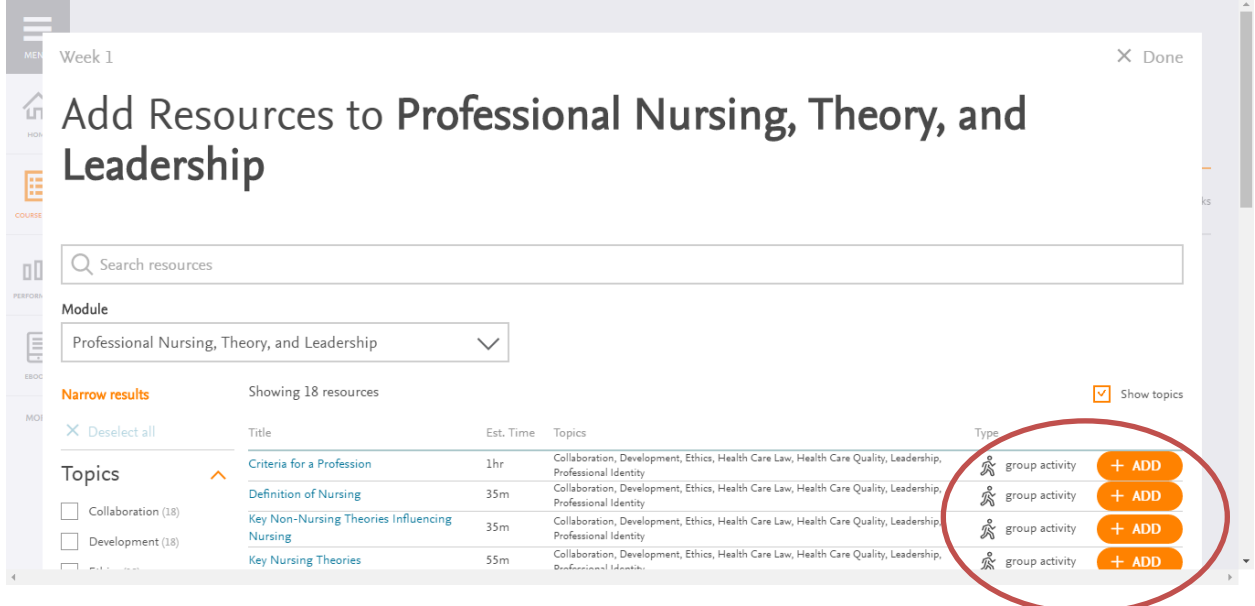

**Step 3:** Close out of the additional teaching materials list by clicking the **(X Done)** button on the top, right-hand side of the screen.

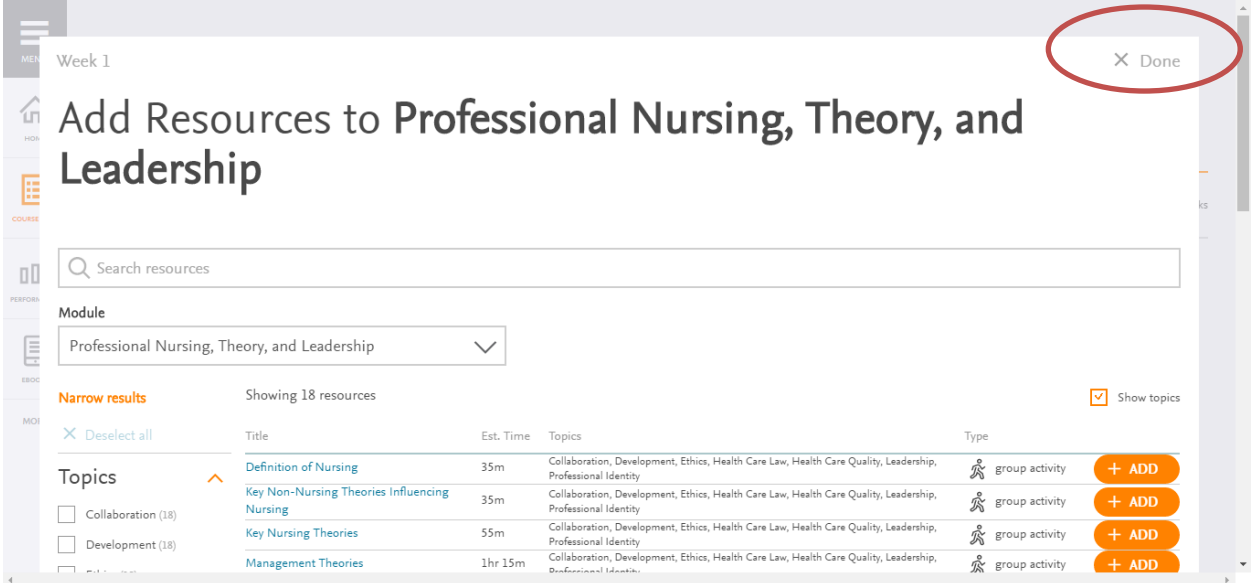

**Step 4:** Functionality for making items visible or hidden from students is found under the "visibility" & "actions" noted below. (Step 5 will cover this functionality).

### (Figure 1)

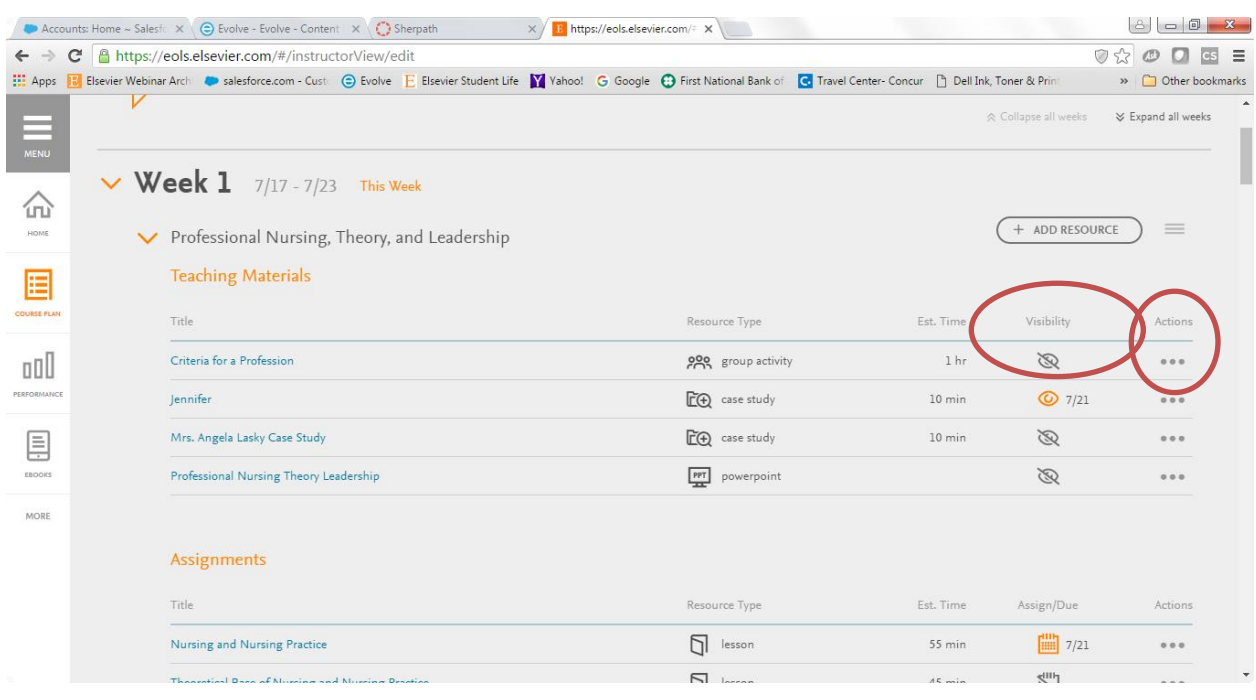

### **Step 5: (a-b)**

**(a)-** Hovering you mouse over the icon that looks like a grayed-out eye with a line through it; will give you the message of "set visibility" (Figure 1). You can also set the visibility by hovering over the three dots **(. . .)** noted under the "actions" title (Figure 2); both icons will allow you to turn on or off the visibility to students.

(Figure 1)

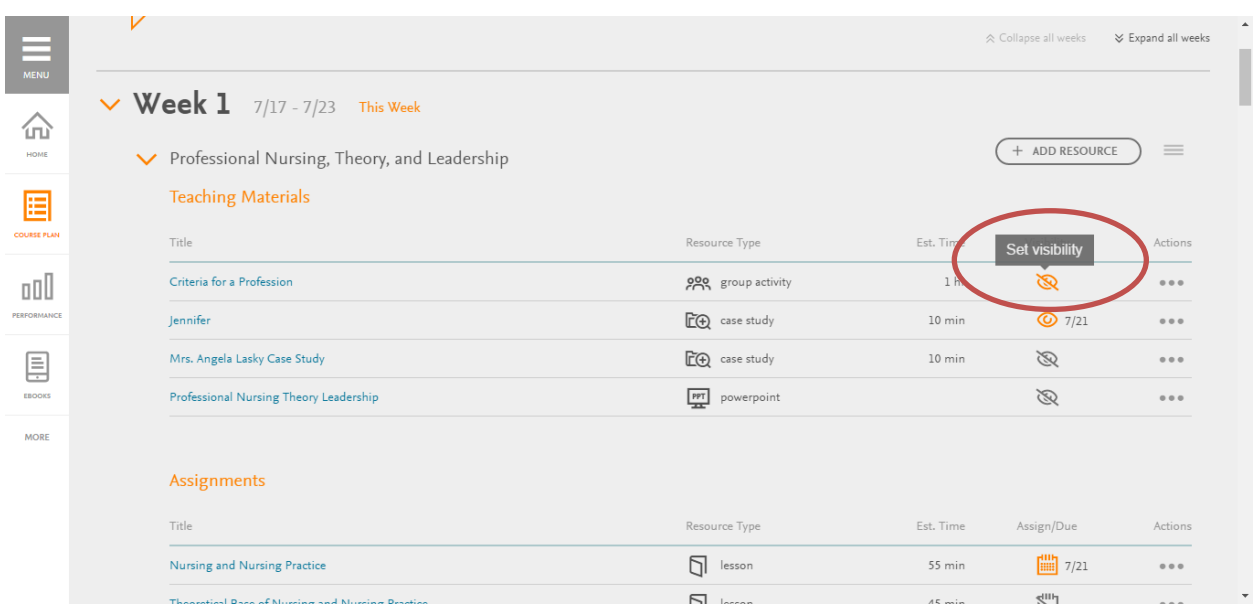

#### (Figure 2)

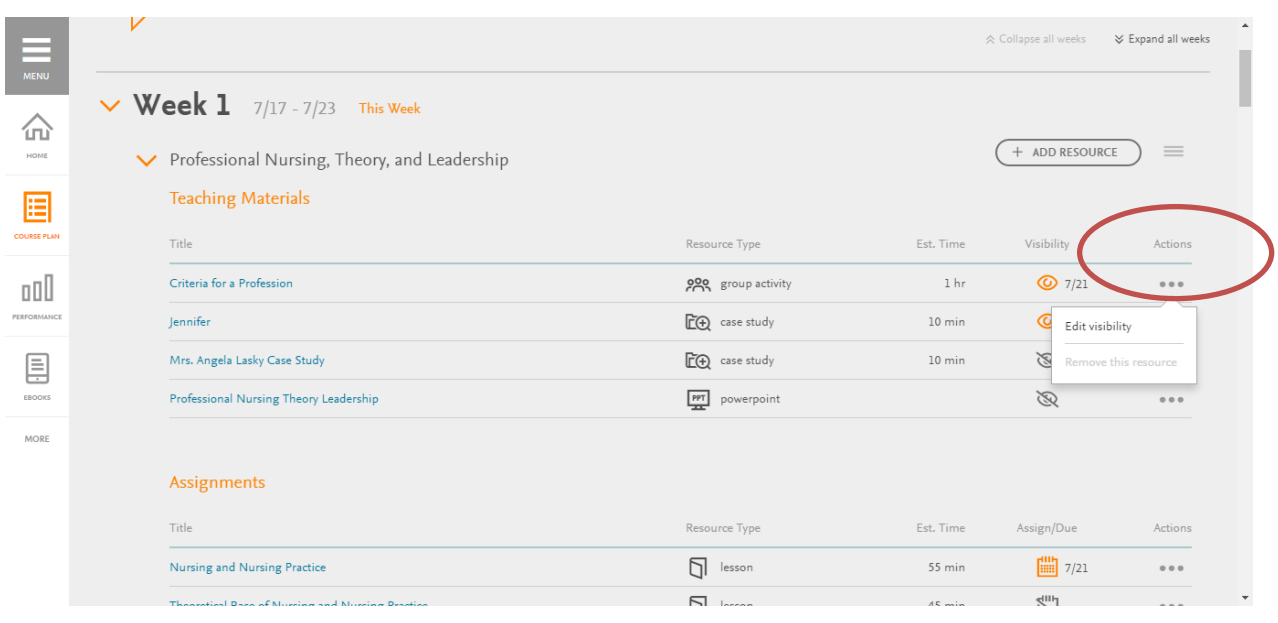

**(b)-** Click on the icon and you will be able to set the date/time for when this group activity will be available for students to view. After setting the date/time, select "update" (Figure 1). When you go back to the original screen you will see the "eye" has turned to orange. The orange eye display is a quick visual to for faculty, to let you know the students are able to access this material (Figure 2).

(Figure 1)

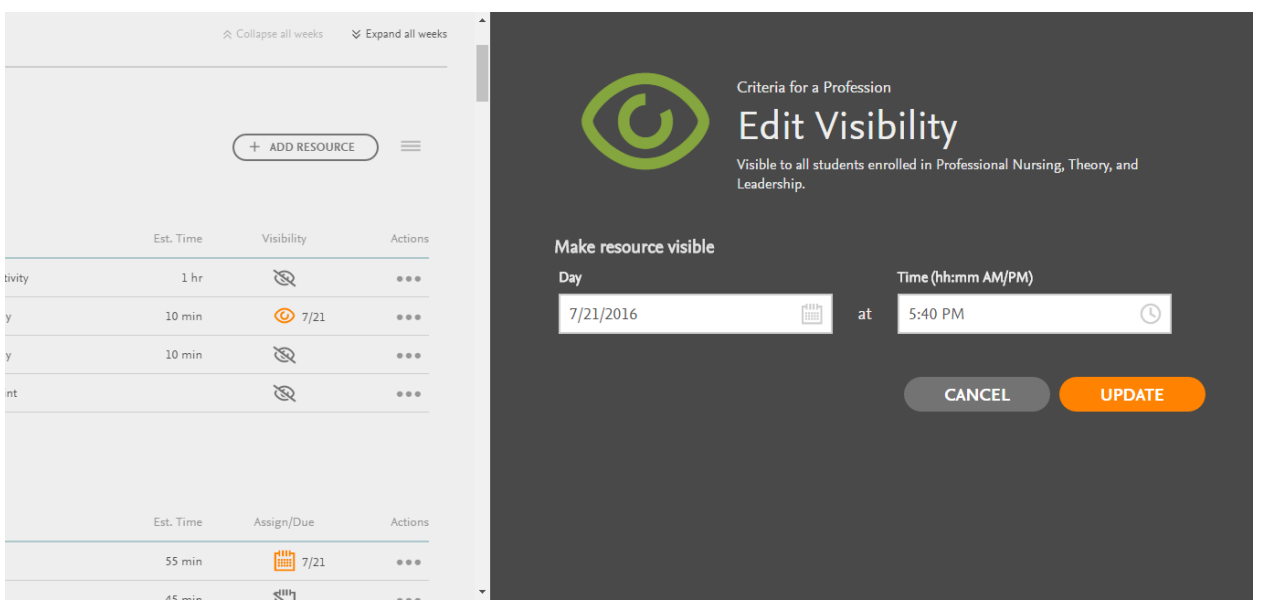

### (Figure 2)

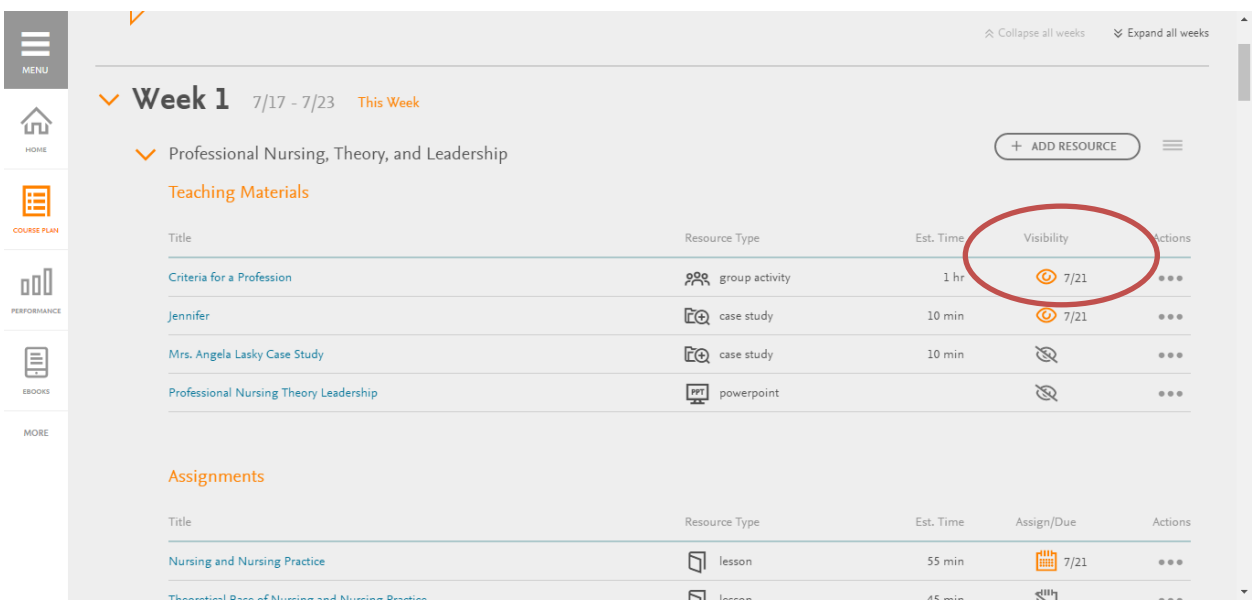

#### **Notes, Tips & Considerations:**

- Group activities and collaborative learning are an important and essential component to a students' learning. Recent evidence shows that when students participate in collaborative learning through working in groups it motivates students and fosters creative learning and critical thinking. Group activities prepare students with the skills necessary to successfully function in practice. There is a considerable amount of research today that discusses the importance of teamwork and collaboration, both in practice and nursing education. It is a great way to meet each students learning style.
- Assigning a group activity is a great way to flip your classroom. It encourages students to be more actively engaged with the material being covered.
- When selecting the group activities remember it is not expected that you will use all of the activities. Choose the activities that make sense for you and your classroom of students. Keep the size of your student group in mind. Sometimes a particular activity would not be appropriate depending on the number of students.
- Within each group activity there are many suggestions, for example- discussions, group work, online activities, assessments, etc… It is not expected that you will have to complete all aspects of the selected group activity. Many times you will find that the discussion portion of the activity has already happened and you can move directly to the online activity section or the group suggested activity.
- Not enough time can always be an issue. Do not be turned off by the suggested amount of time displayed for the group activity. As stated above it is ok to pick and choose portions of the activity to do, or not to do. The whole activity time displayed may suggest 55 minutes, but you only have 20 minutes available. Then select what is appropriate for the time you have available.
- Keep in mind many of the activities can be assigned for outside the classroom. Some of the activities are already suggest this. You may choose to assign a portion of the activity for outside the classroom and then continue the activity in class.
- If you have access to a discussion board you could require students to get the discussion started before they come to class based on their assigned readings. Require them to make 1-2 posts as a ticket to class. They would then be ready to begin the assigned group activity in class. This would save you some valuable in class time and decrease your workload of lecturing.